## AdvancED CSS

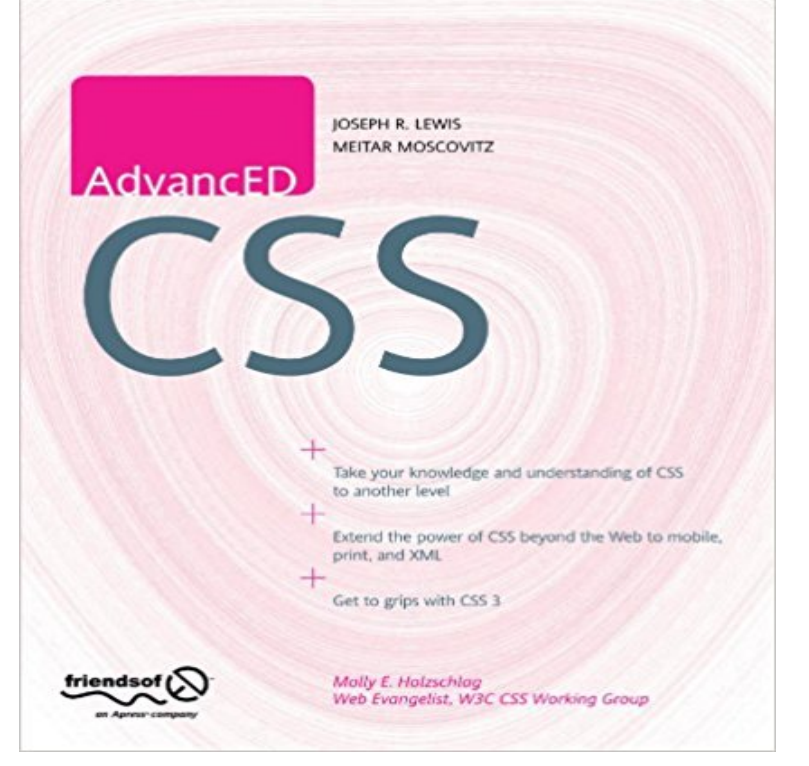

So you think you know CSS? Take your CSS skills to the next level and learn to write organized and optimized CSS that will improve the maintainability, performance, and appearance of your work. Youll learn how document flow and CSS positioning schemes will help you make your documents more accessible. Youll discover the great styling possibilities of CSS paired with semantic structures like Microformats and RDFa, while enriching the self-describing semantics of XHTML content. Learn how to group logically related declarations, minify style sheets, and prevent performance bottle necks such as reflows and repaints. With support for CSS enjoying unprecedented ubiquity, you can finally use such features as generated content, complex selector chains, and CSS3s visual properties, like box-shadow, in your projects.

**Performance & Organization - Learn to Code Advanced HTML & CSS** The first useful CSS technique we learned was float positioning. We can use the float command to place an element on the left or right side of the page, and at **Advanced CSS custom stylesheet classes, ids, conditional style** The CSS Box Model, floats, and flexbox layout schemes all operate in this static to do more advanced things like tweak the position of a particular element or Move from the basics of CSS and other web technologies to advanced techniques using This Learning Path begins with an introduction to CSS and other web **CSS Tutorials - CSS MDN** Part One Basic to a little bit advanced level: I am adding a curated list of some useful resources: Dash Learn HTML, CSS, JavaScript with our free online tutorial **CSS Tutorial - W3Schools** 7.x & 8.x Summary (7.x & 8.x) AdvAgg allows you to improve the frontend performance of your site. Be sure to do a before and after comparison **CSS Advanced Tutorial HTML Dog** Take your HTML & CSS skills to the next level in 11 weeks. Sign up. If youre interested in taking this class, sign up for our mailing list and well let you know **Complex Selectors - Learn to Code Advanced HTML & CSS** Advanced CSS Page Layout. Originally, web designers were forced to use tables for anything beyond the most basic layout. CSS has changed that: as browser **Advanced CSS - Free tutorial to learn HTML and CSS -** First off, youre going to need a thorough grasp of the basics of CSS before you go into this. Its been easy so far, and this trend will continue here. CSS is a **Advanced CSS Page Layout Advanced CSS Tutorial Webucator** The following collection focuses on advanced CSS tutorials to help you sharpen your CSS skills. Once youve recreated these tutorials on your **Twenty Advanced CSS Tutorials SitePoint** Get Trained in CSS and take a deep dive into Advanced CSS. **Advanced CSS/JS Aggregation** This Advanced CSS tutorial is based on Webucators Advanced CSS Training course. **Mastering CSS, Part 2: Advanced Techniques and Tools** Advanced CSS Editor is a lightweight plugin that lets you write different CSS code for each device (desktop, tablets, and mobile phones) right from the Live **Advanced CSS and Sass - Video Learning Path - OReilly Media** Selectors are one of the most important parts of CSS, and this lessons discusses selectors, old and new, and how to best put them to use inside a website. **What would be a good way to learn advanced CSS? - Quora** Having the ability to write HTML and CSS with a solid understanding is a great expertise to have. As a websites code base and traffic grows,

a new skill set **Advanced CSS Editor WordPress Plugins** In Part 1: Styling Design Elements we covered the basics of web design with CSS. In Part 2 were offering up some more advanced techniques **Advanced HTML & CSS - The Starter League** Learn to Code Advanced HTML & CSS takes a deeper look at front-end design and development, expanding on what is covered in the beginners guide. **Learn to Code HTML & CSS - Beginner & Advanced** Advanced CSS Selectors. The Element of Surprise. You have already learned that you can style HTML elements using an Element (or Tag) selector. You have **Advanced CSS - World Wide Web Consortium** Ana Tudor kicks off her first article for The Sass Way with some crazy CSS demos and a lot of advanced math. Learn how to create asin() , acos() , and atan() **none** In this computer science course, you will learn how to design, develop and test device-friendly websites using CSS, one of the core technologies used for **Advanced CSS Tutorials Webucator** Learn how to build beautiful and intuitive websites. A Beginner and advanced guide, covering from HTML, CSS, JavaScript and related tech. **Advanced Positioning Tutorial HTML & CSS Is Hard** describes the style of an HTML document. CSS describes how HTML elements should be displayed. This tutorial will teach you CSS from basic to advanced. **Advanced CSS Positioning Codecademy** CSS also got new features allowing you to create complex layouts. Though the simplest way to achieve **Taming Advanced CSS Selectors Smashing Magazine Detailed Positioning - Learn to Code Advanced HTML & CSS** 8.1 Advanced CSS. From layout to life. For a while, CSS has remained one-sided: one color, one state, one instant, one device. Throughout the years, it has **Advanced CSS Concepts edX** Learn how to use CSS to layout your pages without tables. This step by step tutorial shows how we duplicated s home page tabled layout **Learn to Code Advanced HTML & CSS - Shay Howe** Detailed CSS positioning lesson discussing clearning floats and all of the different position and box offset properties. **Advanced CSS Selectors Codecademy** CSS Advanced Tutorial realms of CSS3 now aspects that are often more specific than the CSS Intermediate Tutorial but, yknow, really biscuity cool.